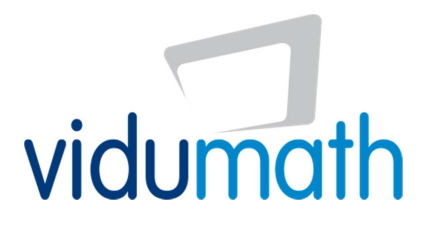

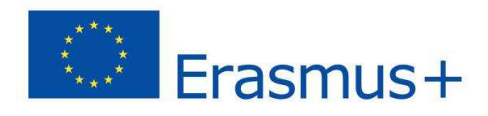

*(erste Version, 30/05/2016)* 

## Die vidumath-Themen ("vidumath-Matrix")

Die vidumath-Matrix bietet einen Überblick über Aufgaben für Einsteiger, erfahrene Einsteiger oder Fortgeschrittene. Das Niveau der Aufgaben bezieht sich auf die Schwierigkeit der Videoproduktion und nicht auf die mathematischen Inhalte. Die Niveaus bauen aufeinander auf. Das mit der Eintrittsaufgabe erworbene Wissen kann innerhalb der Zwischenaufgabe angewandt und das Wissen der Zwischenaufgabe innerhalb der fortgeschrittenen Aufgabe angewandt werden.

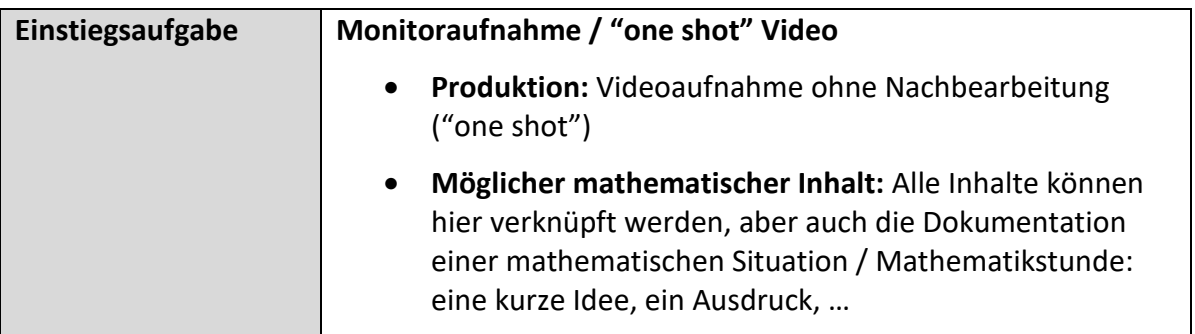

Die Einstiegsaufgabe soll einen niederschwelligen Einstieg für Lehrkräfte ermöglichen, um das Vertrauen für Videoprojekte zu wecken. Wenn es keine Erfahrungen mit Videoprojekten im Unterricht gibt, dann ist es wichtig, mit einfachen Übungen zu beginnen. Sie erfordern auch wenig technisches Verständnis und können mit Fotos oder Videos gemacht werden. Eine erste Einführung könnte sein:

- Die Aufnahme von Fotos, die zeigen, wo Mathematik oder wo Zahlen in der Schule oder in unmittelbarer Nachbarschaft auftauchen – zum Beispiel Zahlen auf Schildern oder nummerierten Objekten.
- Oder mit einem Schritt weiter: Kinder können Videosequenzen zu einem mathematischen Ausdruck aufnehmen (die gespielt werden) oder Grafiken oder Objekte zeigen

Einstiegsaufgaben werden ohne Videobearbeitung gemacht. Das aufgenommene Material wird so verwendet, wie es ist.

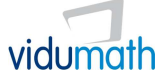

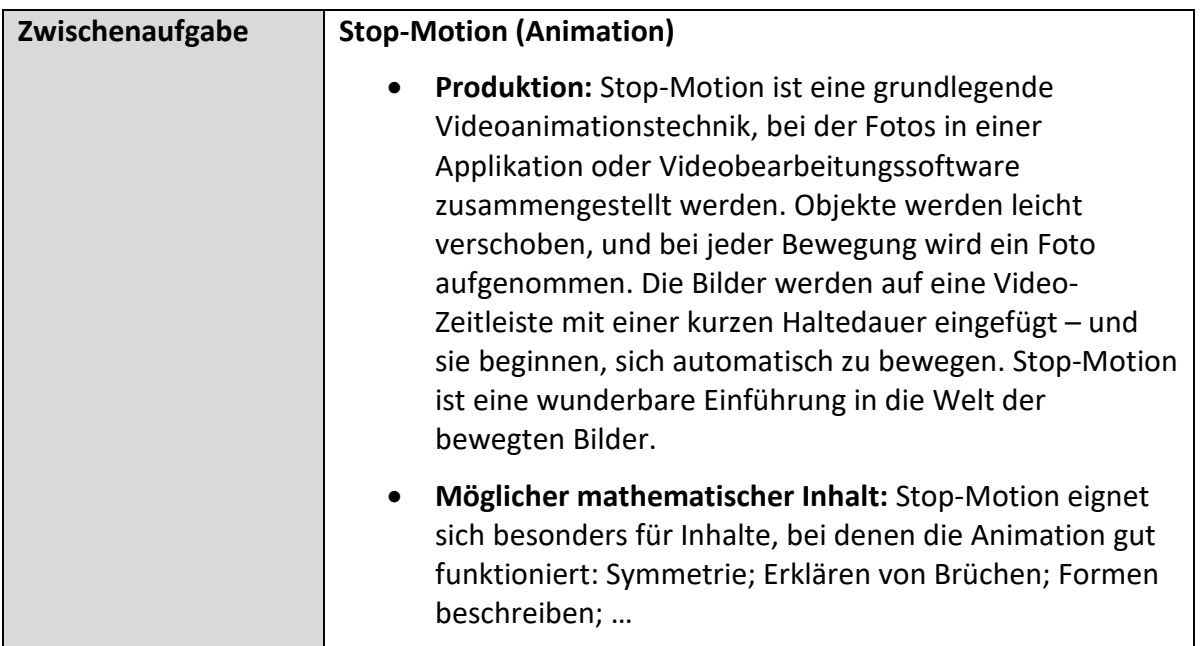

Die Zwischenaufgabe führt in die Videoproduktion ein. Der Hauptunterschied besteht darin, dass Fotos, Videos und Töne bearbeitet werden. Stop-Motion ist eine spielerische Aktivität, aber auch eine Aktivität, die ohne sichtbare oder hörbare Kinder gut gemacht werden kann (was in manchen Schulen in Europa eine wichtige Bedingung ist).

Die Aufgabe hilft auch zu verstehen, wie grundsätzlich Videos oder Filme produziert werden. Sie sind eine Folge von Standbildern. Ein "bewegtes" Bild existiert nicht; es wird in unserem Gehirn erzeugt. Circa 25 Standbilder pro Sekunde verwandeln sich so in ein bewegtes Bild.

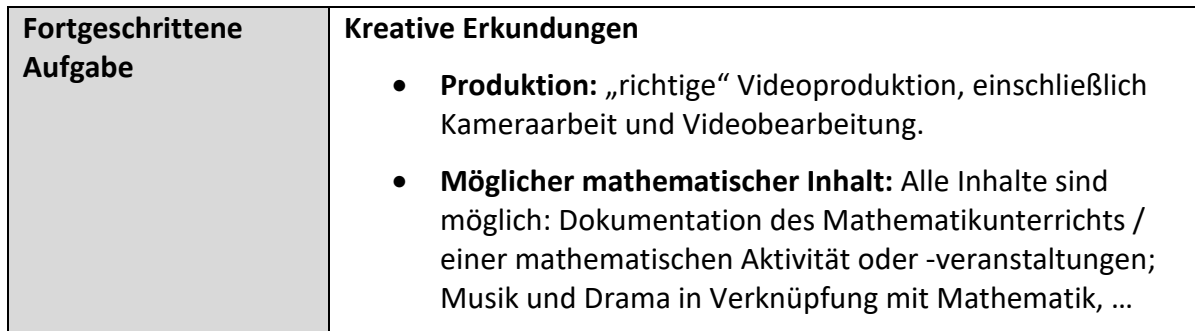

Die fortgeschrittene Aufgabe ist nur dann ratsam, wenn Einstiegs- oder Zwischenaufgaben gemeistert wurden und die Kinder über ausreichende Kenntnisse zur Videoproduktion verfügen. Die Aufgabe ist völlig offen für jede Form der Videoproduktion.

**vidumath - creative video for mathematics - VG-SPS-BE-15-24-013795**